# ARoomEscape - Kooperative Interaktion in einer Augmented Reality Umgebung

Jendrik Bulk, Rahel Schmied-Kowarzik, Manuel Reinhold, Daniel Ruhland, Volker Paelke

Hochschule Bremen Flughafenallee 10 D-28199 Bremen Tel.:+49 421 5905 5487 Jendrik.Bulk@hs-bremen.de Rahel.Schmied@gmail.com Volker.Paelke@hs-bremen.de

Abstract: ARoomEscape demonstriert die kooperative Interaktion von zwei Nutzern in einer gemeinsamen AR Umgebung. Der Beitrag erläutert die Konzepte und Ideen hinter ARoomEscape, erläutert die Umsetzung auf der Microsoft HoloLens mit Unity, und fasst die bisherigen Erkenntnisse aus Nutzertests und dem praktischem Einsatz zusammen.

Keywords: Augmented Reality, AR, HoloLens, Multiplayer

# 1 Einleitung

Die Demonstration ARoomEscape ist im Rahmen der Lehrveranstaltung Mobile Augmented Reality entstanden. Zentrale Aspekte bei der Entwicklung waren die technische Zusammenarbeit von zwei Nutzern durch kooperative Interaktion in einer gemeinsamen AR Umgebung und die inhaltliche Integration von generischen Elementen der realen Welt in einer spielerischen Anwendung. Entstanden ist dabei ein Escape Room ähnliches Multiplayer Spiel für die Microsoft HoloLens. Das Spiel beinhaltet zwei zentrale virtuelle Objekte, welche in die Umgebung der Spieler integriert werden: Ein PIN gesteuertes Türschloss symbolisiert den verschlossenen Raum und kann an eine beliebige real vorhandene Tür gekoppelt werden. Das zweite Objekt ist eine Box, diese beinhaltet die von den Spielern zu lösenden Rätsel. (Abb. [1\)](#page-1-0)

Zunächst wird das Spielprinzip erläutert. Danach wird die Implementierung des Spiels mit Fokus auf die Funktionen der HoloLens wie Spatial Mapping, Understanding und dem Platzieren der Spielobjekte erläutert. Abschließend wird über die bisherigen Erfahrungen mit dem Spiel in Nutzertests berichtet.

# 2 Spielkonzept

Das Ziel eines Escape Room-Spiels ist es, aus einem Raum in einer vordefinierten Zeit zu entkommen. Um das Ziel zu erreichen, ist es notwendig Rätsel zu lösen [\[WEC15\]](#page-3-0). So auch in ARoomEscape, jedoch findet das "Verschließen" des Raumes mit einem virtuellen Türschloss statt. Vor dem Spielstart, müssen die Box und das Türschloss durch einen Spieler platziert werden. Das Türschloss besteht aus zwei Komponenten, einem Display und dem PIN-Eingabefeld. Auf dem Display wird während der Spieldauer die noch verbleibende Zeit angezeigt. Bei Eingabe einer Zahl auf dem Eingabefeld, zeigt das Display die betätigten Ziffern der Tasten. Um zu verhindern, dass der Spieler zufällige Zahlenreihen eingibt, führt jede fehlerhafte Eingabe zu einer Zeitstrafe. In der Box befinden sich die 5 zu lösenden Rätsel. Für jedes gelöste Rätsel zeigt die Box versteckt eine Ziffer einer fünfstelligen PIN an. Diese PIN muss in den Zahlenblock des Türschlosses eingegeben werden, um das Spiel zu gewinnen. Das Platzieren startet das Spiel und den Countdown. Für das gewinnen des Spiels stehen den Spielern 20min zur Verfügung. Wird die PIN nicht in der vorgegebenen Zeit in das Schloss eingegeben, endet das Spiel mit einer Niederlage.

<span id="page-1-0"></span>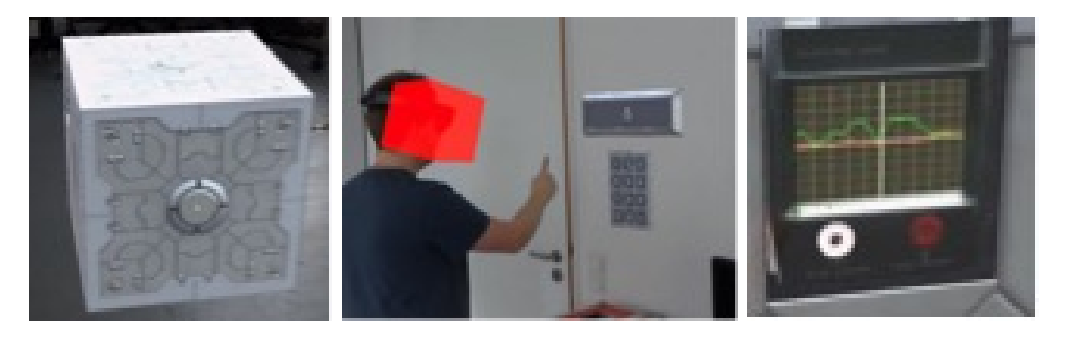

Abbildung 1: Rätselbox, Türschloss, Electric Wave Puzzle

ARoomEscape dient als Entwicklungs-, Test-, und Demonstrations-Plattform für kollaborative Mehrbenutzerinteraktion in AR auf der HoloLens. Für die Nutzer bietet ARoomEscape einen spielerischen Einstieg in die Thematik der kollaborativen AR. In ARoomEscape können beide Nutzer gleichzeitig alles sehen und im realen miteinander kommunizieren um gemeinsam auf die Lösung der Rätsel zu kommen.

# 3 Implementierung

Implementiert wird ARoomEscape auf der Microsoft Hololens in Unity unter Nutzung des Holotoolkits / Mixed Reality Toolkit (MRTK) Frameworks [\[M19\]](#page-3-1). Mit Hilfe von den Komponenten Spatial Mapping und Spatial Understanding aus dem MRTK wird die Oberflächenerkennung realisiert und den Spielern visualisiert. Zur Visualisierung werden Assets aus dem Unity Store verwendet. Bei der Auswahl wurde auf die mögliche Bedienbarkeit mit der HoloLens, sowie auf eine geringe Komplexität geachtet. Die Rätsel sind so angepasst, dass sie mit den Eingabemethoden der HoloLens (Geste, Sprache, Blickrichtung) bedienbar sind.

#### 3.1 Netzwerkfähigkeit

Auf allen im Spiel befindlichen Head-Mounted-Displays (HMDs) muss der gleiche Ankerpunkt verwendet werden, damit die Spielobjekte an den gleichen Stellen dargestellt werden können [\[CVH18\]](#page-3-2). Das Teilen des Ankerpunkts und die Netzwerkkommunikation wird mit der Unity eigenen Netzwerkkomponente UNET (Unity Networking) realisiert. Bei der Verwendung des UNET Frameworks tritt eines der Hololens Geräte als Host auf. Dieser ist Server und Client zugleich und leitet zu synchronisierende Variablen und RPC Calls an die Clients weiter. Der Host übernimmt zudem die Bereitstellung des Ankerpunkts im Netzwerk, der dann von den Clients heruntergeladen und importiert wird.

Clients, die sich dem Spiel anschließen wollen, müssen beim Einloggen in das Spiel warten, bis der Host die Ankerdaten zur Verfügung gestellt hat. Die Abbildung [2](#page-2-0) zeigt exemplarisch am Beispiel des Umlegens eines Schalters die Verkettung der Programmabläufe.

<span id="page-2-0"></span>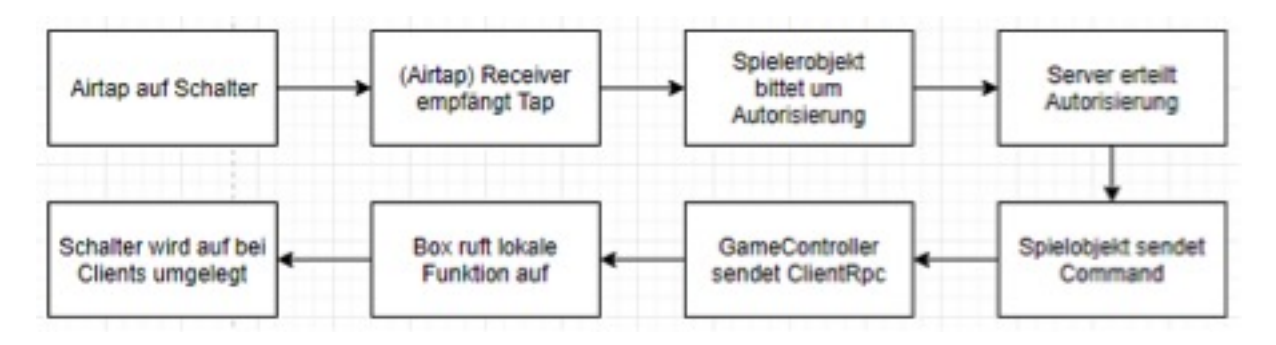

Abbildung 2: Programmablauf beim Umlegen eines Schalters im zweiten Rätsel.

### 4 Evaluation

Das Spiel wurde von acht Personen im Alter von 19 bis 40 Jahren getestet und mit Hilfe eines Fragebogens [\[BSKR\]](#page-3-3) evaluiert. In zweier Gruppen, wurde jeweils die Anwendung einmal durch gespielt. Jeder Tester wurde vor der Durchführung im Umgang und der Bedienung der HoloLens unterwiesen. Zudem erhielten sie eine Anleitung zur Bedienung des Spiels, in welcher die Sprachbefehle zum Bewegen der Box enthalten waren.

Die gemeinsame Spielerfahrung im Multiplayer wurde positiv aufgenommen und als Spielbereicherung bewertet. Insgesamt hat den Testpersonen das Spiel gut gefallen. Lediglich eine Person mochte es nicht.

In der Freitextfrage nach weiteren Anmerkungen, gaben manche Spieler Kritik an der Bedienbarkeit der einzelnen Rätsel an. Insbesondere wurde dabei das Electric Wave Puzzle kritisiert. Hier waren die zu bedienenden Knöpfe für die HoloLens Steuerung zu empfindlich. Ebenso wurden die üblichen Kritikpunkte der HoloLens erwähnt; das Gewicht und das geringe Sichtfeld taucht immer wieder als große Kritik an dam HMD auf.

Nach Abschluss der Entwicklung wurde ARoomEscape mit unterschiedlichen Zielgruppen

mehrfach erfolgreich als Demonstration der Möglichkeiten zur kollaborativen Zusammenarbeit in AR genutzt.

## 5 Fazit

Im Rahmen des Moduls "Mobile Augmented Reality" wurde ein Multiplayer fähiges Escape Room Spiel für die Microsoft HoloLens erstellt und getestet. Die Arbeit mit den Netzwerkfunktionen der Hololens hat der Projektgruppe gezeigt, dass die Kommunikation zwischen den Geräten reibungslos funktioniert, jedoch der Weg dahin sich bisweilen als schwierig erweisen kann. Dies liegt nicht ausschließlich an der mangel- und lückenhaften Dokumentation des Holotoolkits. Auch die hohe Revisionsrate des Toolkits macht die Integration von Multiplayerfunktionen zu einem fordernden Vorhaben. Es ist von großer Wichtigkeit, dass Entwickler über die Basisfunktionen wie Spatial Mapping, World Anchor und Kommunikation umfassende Kenntnisse haben. Diese Funktionen bauen stark aufeinander auf, somit ist es ohne deren Kenntnis sehr schwer weiterführende Entwicklungsarbeit mit der Hololens vorzunehmen.

Der Test ergab ein insgesamt zufriedenstellendes Ergebnis. Zwar zeigte sich die Bedienung des Spiels aufgrund der mangelnden Erfahrung mit der Hardware für viele Tester als erschwert, dennoch gaben die meisten Tester an, dass ihnen das Spiel gut gefallen hat.

ARoomEscape bietet in der vorliegenden Form eine Grundlage für die Integration von weiteren Interaktions- und Visualisierungstechniken, die dann mit Nutzern getestet oder Interessenten demonstriert werden können. Die Spiel-Komponente hat sich für die Nutzertests bewährt, da sie eine länger anhaltende Motivation gewährleistet.

## Literatur

- <span id="page-3-3"></span>[BSKR] Jendrik Bulk, Rahel Schmied-Kowarzik, and Daniel Ruhland. Google forms fragebogen, escape room – test, https://goo.gl/forms/ sig1fpk8pef4ersg1, letzter aufruf: 26.05.2019.
- <span id="page-3-2"></span>[CVH18] D. Chusetthagarn, V. Visoottiviseth, and J. Haga. A prototype of collaborative augment reality environment for hololens. 22nd International Computer Science and Engineering Conference (ICSEC), pages pp. 1–5, 2018.
- <span id="page-3-1"></span>[M19] Microsoft github verzeichnis, mixed reality toolkit, https://github.com/microsoft/ mixedrealitytoolkit-unity, letzter aufruf: 26.05.2019.
- <span id="page-3-0"></span>[WEC15] Markus Wiemker, Errol Elumir, and Adam Clare. Escape room games: Can you transform an unpleasant situation into a pleasant one, https://thecodex.ca/wpcontent/uploads//00511wiemker-et-al-paper-escape-room-games.pdf, letzter aufruf: 26.05.2019, 2015.